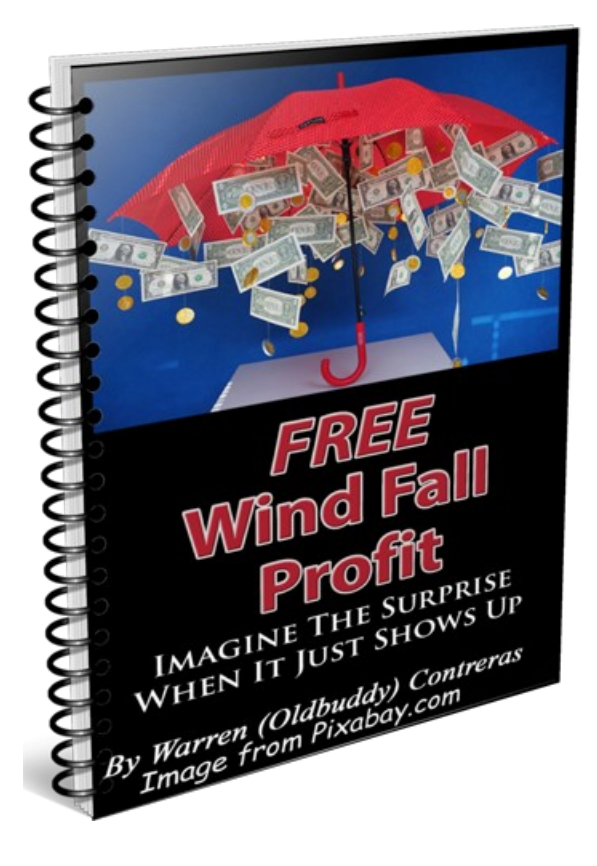

## **A Super Short Report**

**This report is short, because it's so simple, but it will make you some easy cash if you use it to learn the concept and apply it yourself.**

 *(It was done using software and tools you can download or use online for free).*

The first step is to pick a topic that will help other people accomplish something that solves a problem a lot of people have *(like making money online)* and use Google to find a workable solution using free stuff, *(like this report does)*. **Google Is Your Friend!**

One easy way to do this, is by surfing ads on Free Advertising For You *(where I also get paid)* for ideas you can adapt. The best part is, this simple activity brings you closer to your financial goals without you even thinking about it, by way of **[Incentive Income](http://oldbuddy.info/incentives/)**.

Once you have a few notes on the idea you want to pursue, grab yourself a free copy of **[Libre Office Writer](https://www.libreoffice.org/discover/writer/)** to create your own version. To get my mind in the right grove, I like to start with a mocked up image to attract attention, that can be produced by following the free video on the next page below. There are more YouTube videos that show this skill, but this is the simplest and fastest method I have seen yet:

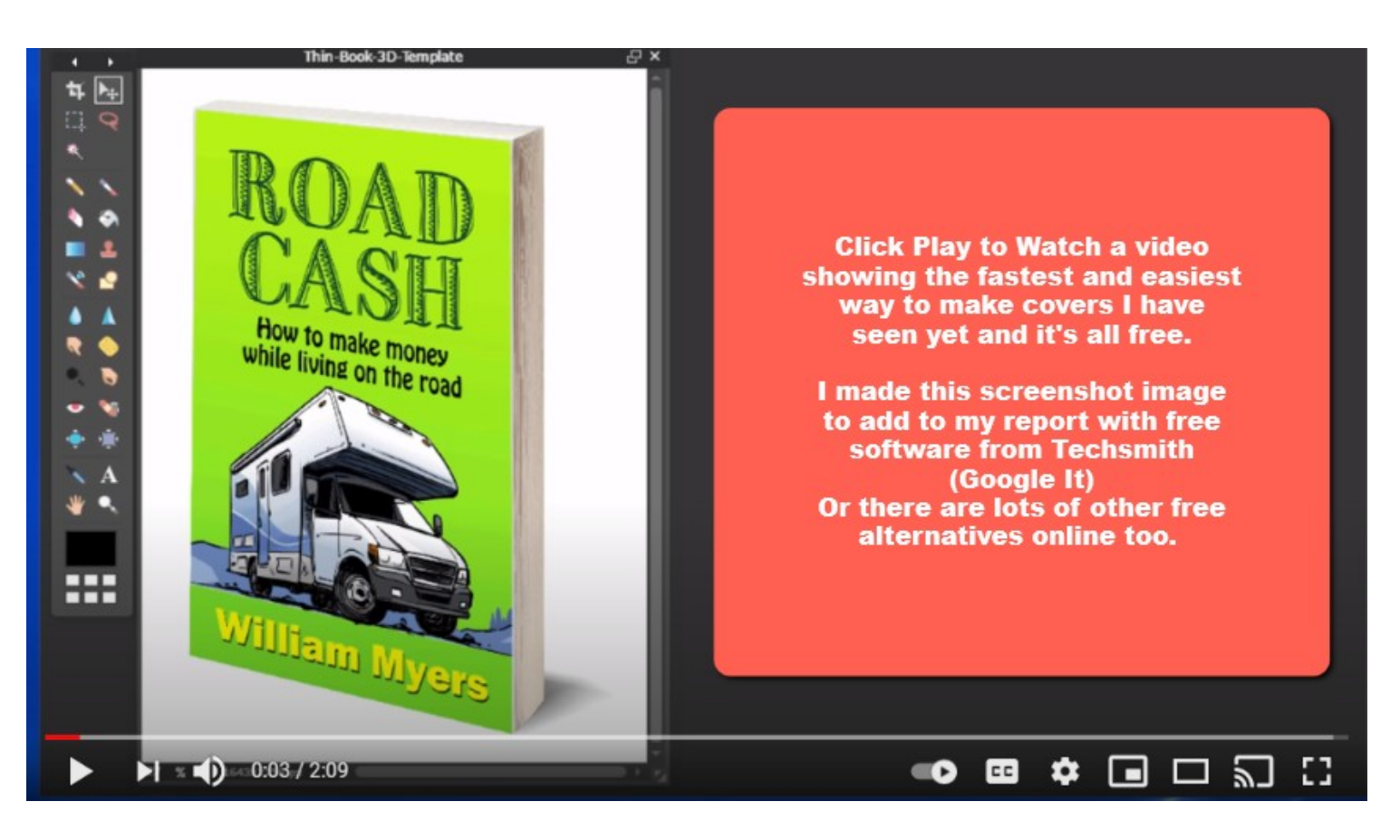

Are you starting to get the idea?

I leave all the heavy lifting to Google and YouTube, so my main task is reduced to copy and paste, or screenshot and link, then I just look for the next content piece until it's done so I can set up a few free ads and take a nap.

## **So where is the Profit?**

It's much easier to get prospects to accept free help, than it is to get them to read a sales pitch and buy something, don't you agree?

I originally wrote this report with several objectives in mind. First and foremost, I wanted to have a new image to post for the Daily Mission to earn some free ad credits on the ApSense Business Community. I have a good reputation there and I like that.

I can also use those images to promote outside links on ApSense, as I explain in a short article I wrote that you can still read **[By Clicking Here](https://www.apsense.com/article/sneaky-apsense-advertising-trick.html)**

## **All of these helpful tips have one thing in mind . . .**

To introduce myself to you and demonstrate that my primary goal online is to help others, not just to make money for myself without helping you make some too.

One of the easiest ways I do that, is to read ads on Free Advertising For You, a site that rewards active members with cash prizes and commissions while we are doing what we should anyway, trying to make contact with like minded individuals like you and I.

Making money online is like a big game and he who helps the most people wins.

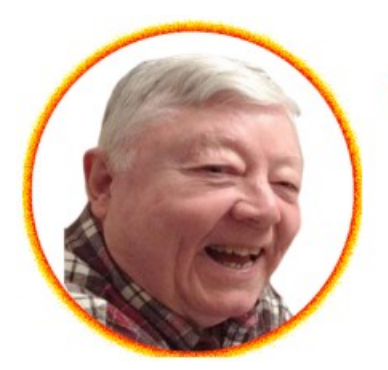

## Warren (oldbuddy) Contreras

Sharing ways to make Bitcoin more than a dream and Retirement less of a financial struggle.

> https://oldbuddy.info Call or Text 503-610-2498

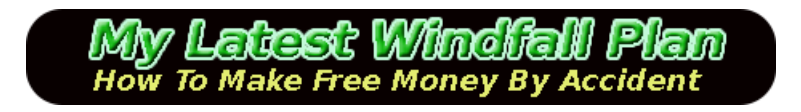